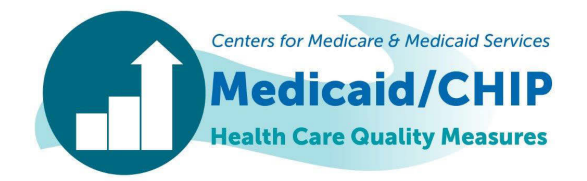

## FFY 2014 Health Homes Core Set Reporting: Data Quality Checklist for States

This data quality checklist was developed to help states improve the completeness, accuracy, consistency, and documentation of data reported for the 2014 Health Homes Core Set measures. This will enable more accurate understanding of variations across states due to deviations from the technical specifications or unique aspects of a state's Health Home or Medicaid program. The checklist includes common issues noted in the data reported for previous years. States can use the checklist below to assess their data as it is entered in MACPro. Please note that some data checks have been updated to reflect the features of the MACPro system. To obtain technical assistance with reporting the Health Homes Core Set measures, please contact the TA mailbox at **[MACQualityTA@cms.hhs.gov](mailto:MACQualityTA@cms.hhs.gov)**.

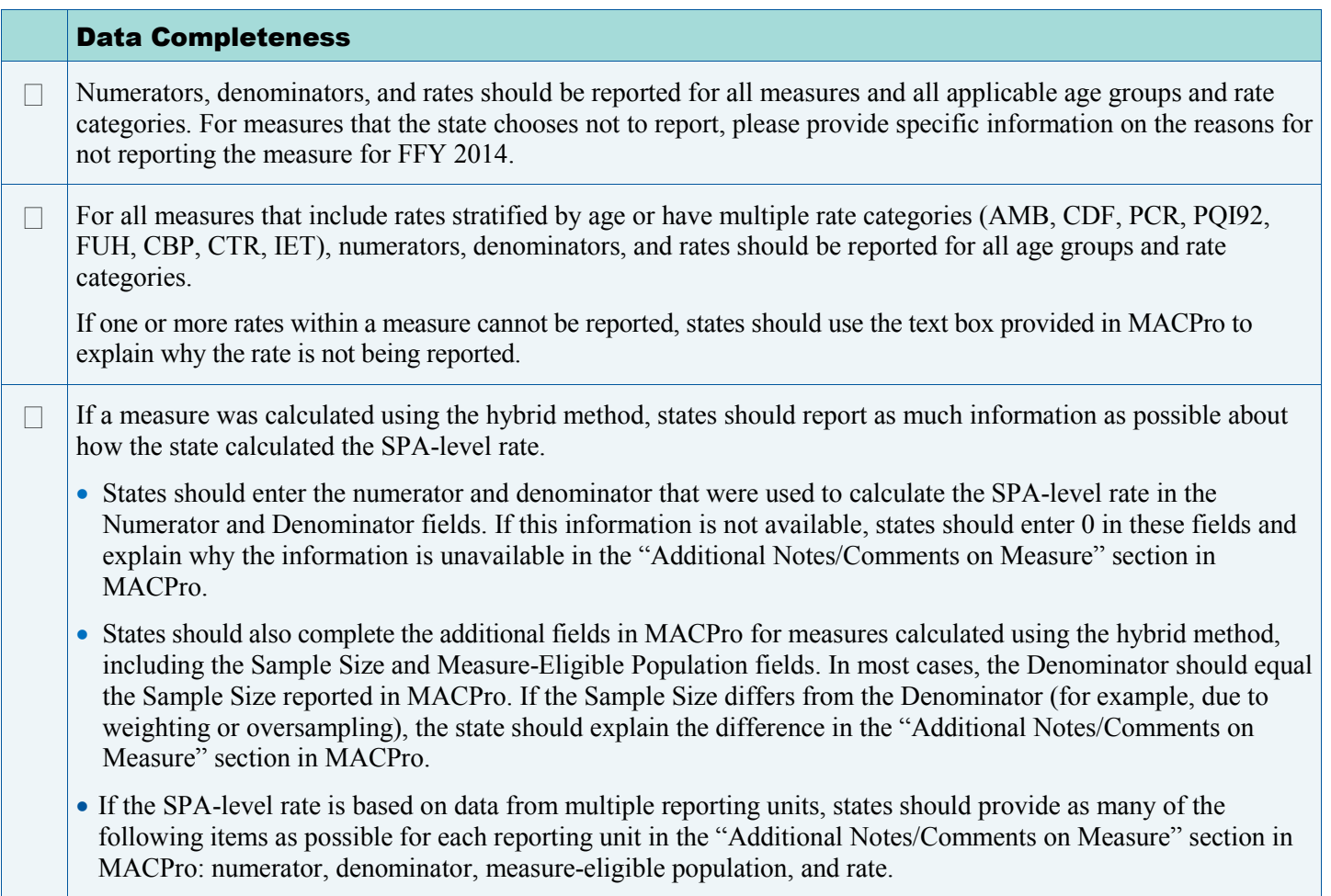

<sup>■</sup> *This technical assistance resource is a product of the Medicaid/CHIP Health Care Quality Measures Technical Assistance and Analytic Support Program, sponsored by the Centers for Medicare & Medicaid Services. The program team is led by Mathematica Policy Research, in collaboration with the National Committee for Quality Assurance and Center for Health Care Strategies.*

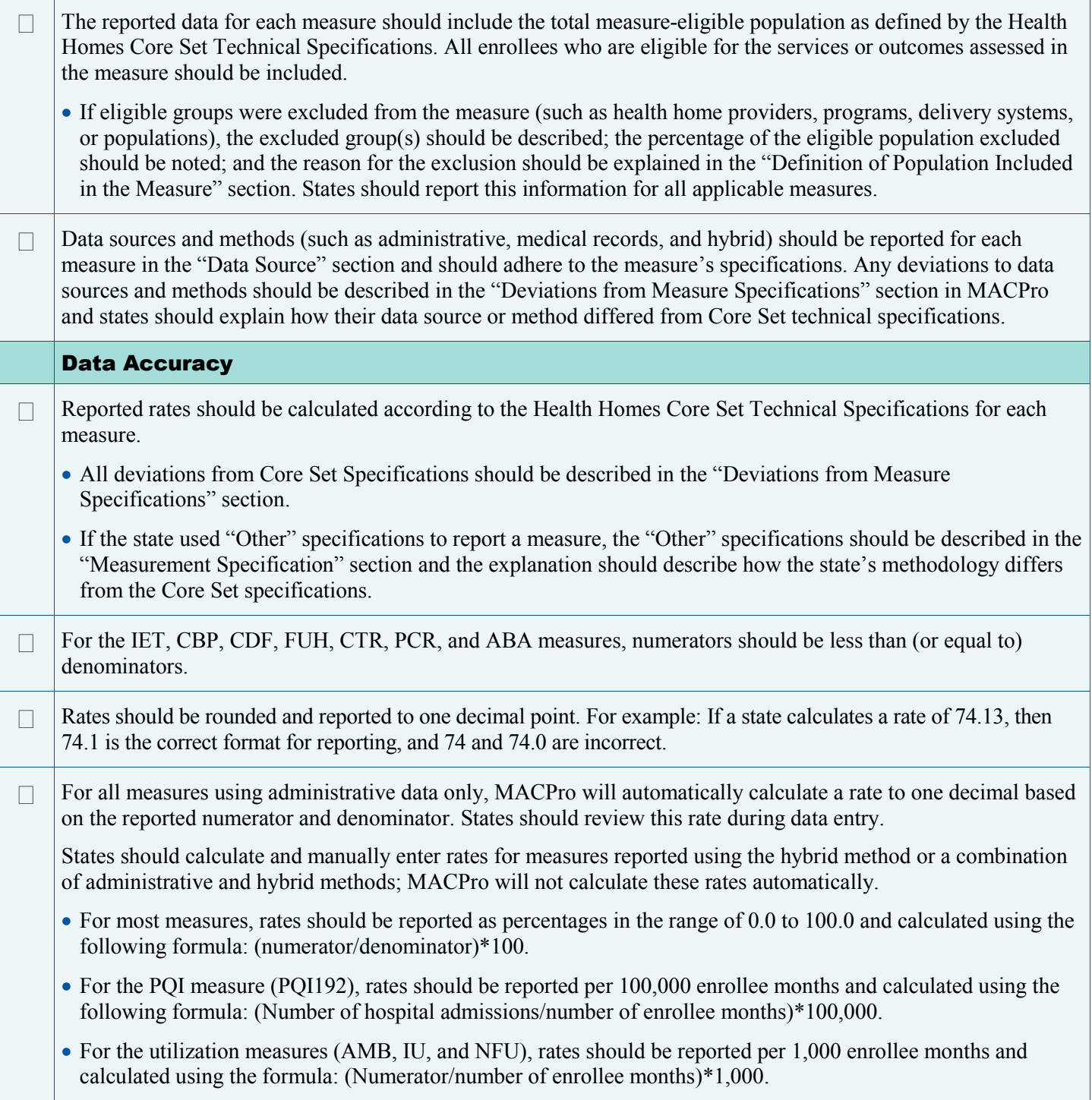

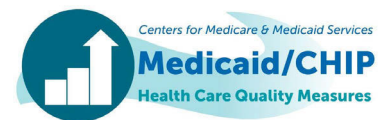

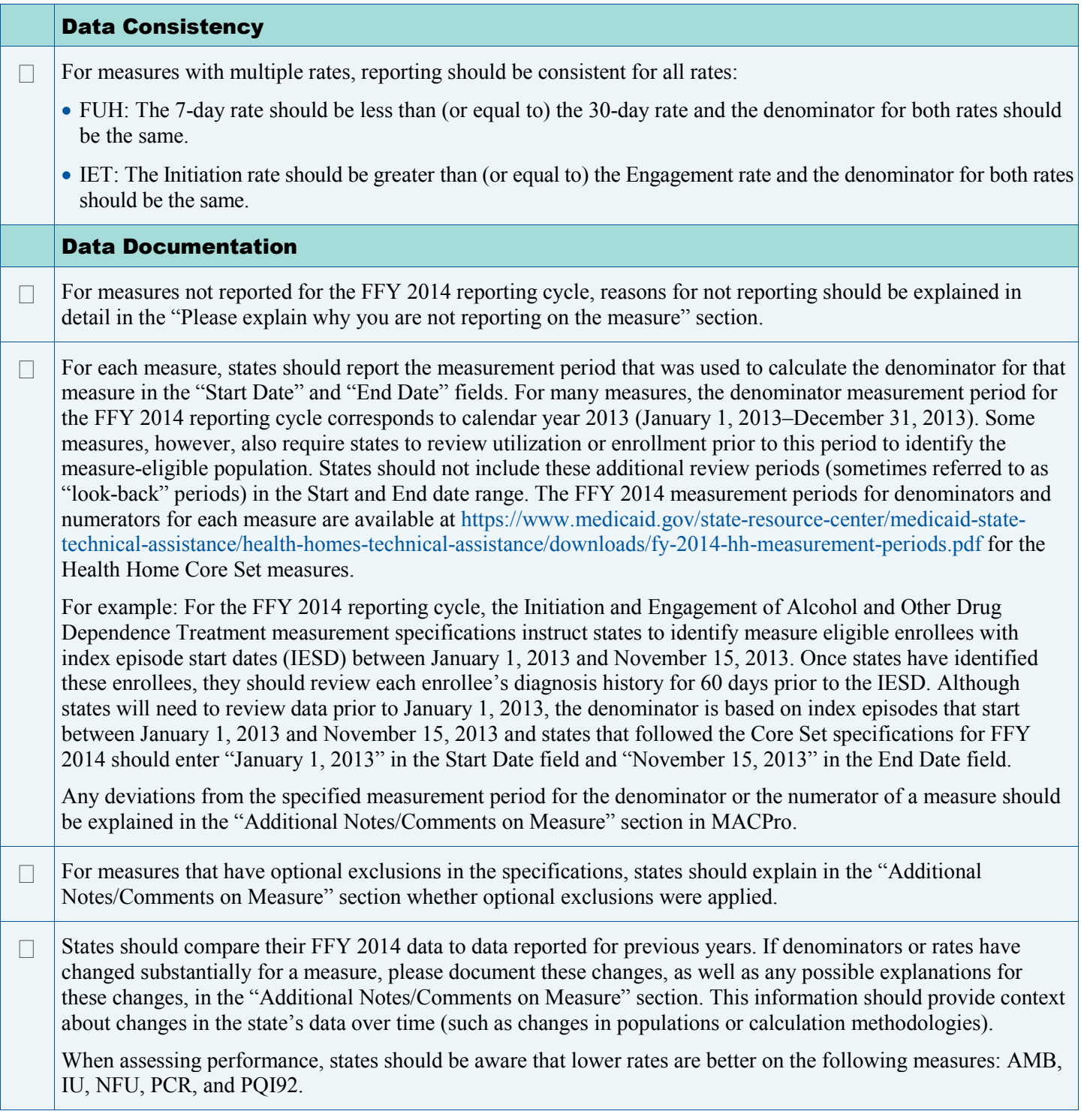

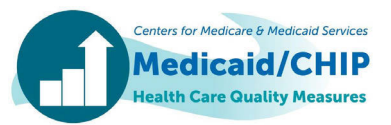

## For Further Information

Additional information about the 2014 Health Homes Core Set measures, including the 2014 Resource Manual and Technical Specifications, is available at [https://www.medicaid.gov/state-resource-center/medicaid-state-technical](https://www.medicaid.gov/state-resource-center/medicaid-state-technical-assistance/health-homes-technical-assistance/health-home-quality-reporting.html)[assistance/health-homes-technical-assistance/health-home-quality-reporting.html.](https://www.medicaid.gov/state-resource-center/medicaid-state-technical-assistance/health-homes-technical-assistance/health-home-quality-reporting.html)

Additional resources for reporting Health Homes Core Set data in MACPro are available at [https://www.medicaid.gov/](https://www.medicaid.gov/state-resource-center/medicaid-and-chip-program-portal/medicaid-and-chip-program-portal.html)  [state-resource-center/medicaid-and-chip-program-portal/medicaid-and-chip-program-portal.html.](https://www.medicaid.gov/state-resource-center/medicaid-and-chip-program-portal/medicaid-and-chip-program-portal.html)

To obtain technical assistance with reporting the Medicaid/CHIP Health Care Quality Measures, please contact the TA mailbox at **[MACQualityTA@cms.hhs.gov](mailto:MACQualityTA@cms.hhs.gov)**.

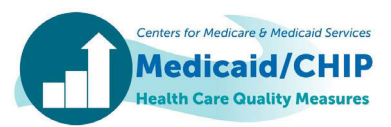